## **7 vi**

Der Editor vi ist ein leistungsfähiger bildschirmorientierter Editor. Bildschirmorientiert heißt, das der Editor den Text am Schirm anzeigt. Die Benutzung der Cursortasten ist erlaubt.

vi [-option]... [datei]...

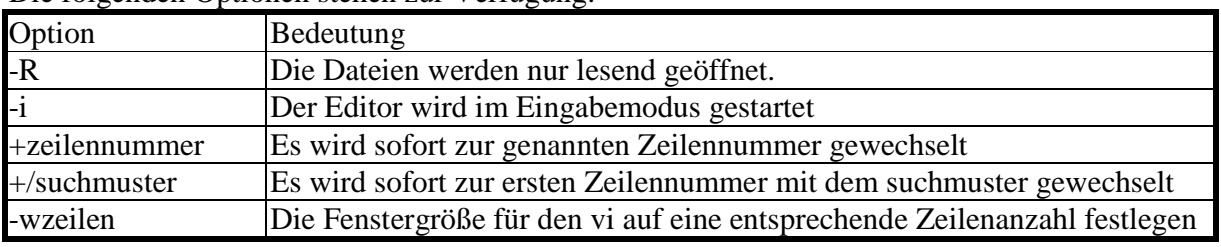

Die folgenden Optionen stehen zur Verfügung:

Der eigentliche Text ist im Fenster zu sehen. Die "~" am Zeilenanfang kennzeichnet eine Leerzeile.

Man kann die Cursortasten verwenden um sich im Text bewegen zu können. Eine unmittelbare Eingabe an der Cursorposition (Einfügen von Text) ist nicht möglich.

Der vi kennt die beiden Modi:

- Eingabemodus der Text kann geändert (Text einfügen, Text überschreiben) werden.
- Befehlsmodus nimmt Befehle entgegen
- ex-Modus komplexere Befehle können eingegeben werden (z.B.: reguläre Ausdrücke).

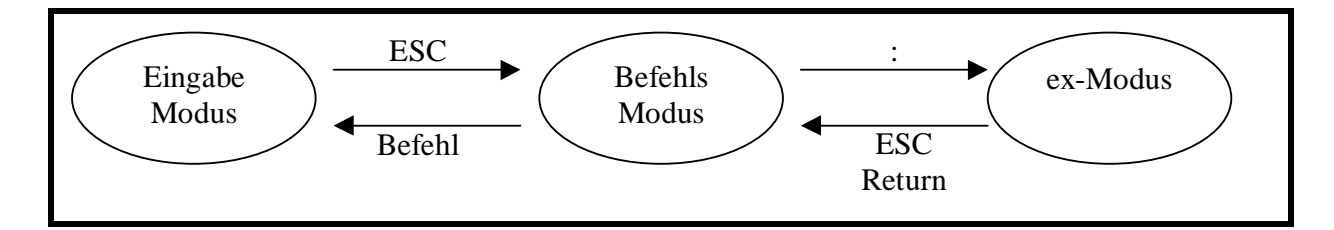

```
Sdflögsdfglösdfj glösdfk jgölsdfkjg lösdfkj glösdfkg jlösdkfjg 
lösdkf glösdkfj gölsdfkjg lösdkf jg 
sdf gdfg 
sdfg sdfg sd fgsdfgsd 
\sim\sim\sim:wq
```
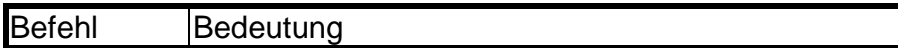

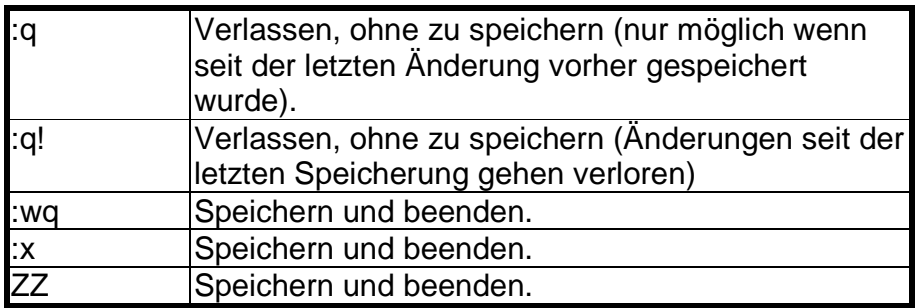

Zum Wechsel in den Eingabemodus gibt es folgende Befehle

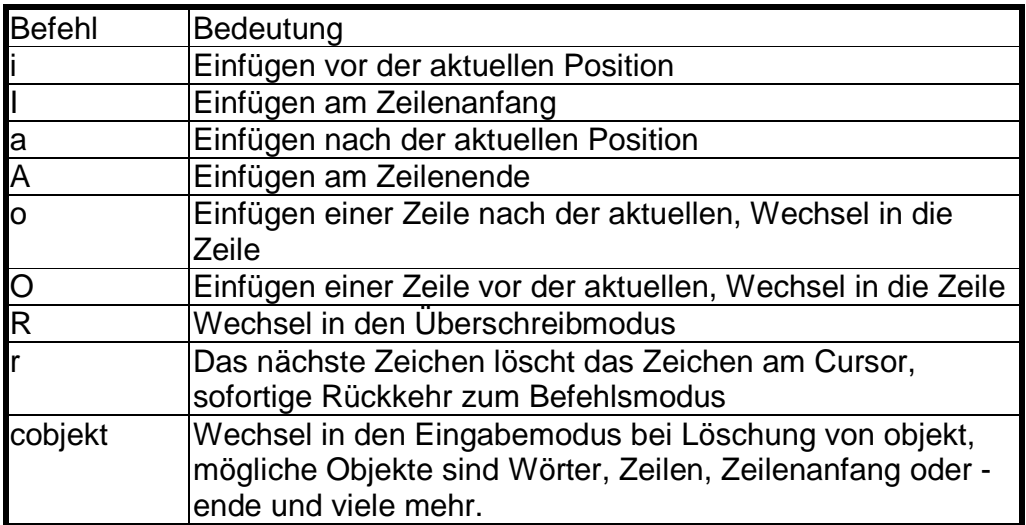

Der Löschbefehl c verwendet ein Argument, das unmittelbar nach dem c ohne Leerzeichen getrennt einzugeben ist. Dieses Argument beschreibt ein typisches Textobjekt wie Zeichen, Wort oder Zeile. Diese Objekte werden von einer ganzen Reihe von Befehlen benutzt - beispielsweise Lösch- oder Kopierbefehlen.

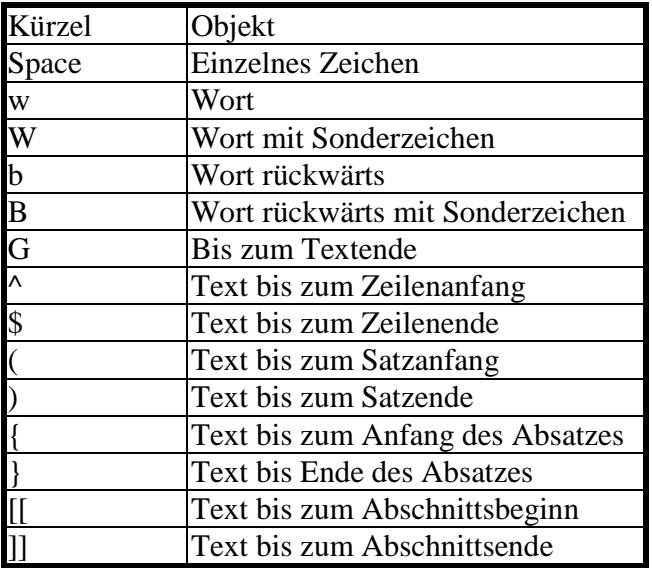

Beispiel: c}

Löscht den Text von der Cursorposition bis zum Absatzende, um anschließend in den Eingabemodus zu wechseln.

Die Befehlsvielfalt macht den vi zu einem mächtigen, aber für Anfänger auch gefürchteten Werkzeug.

Für die Bearbeitung längerer Texte ist es wichtig sich im Text bewegen zu können.

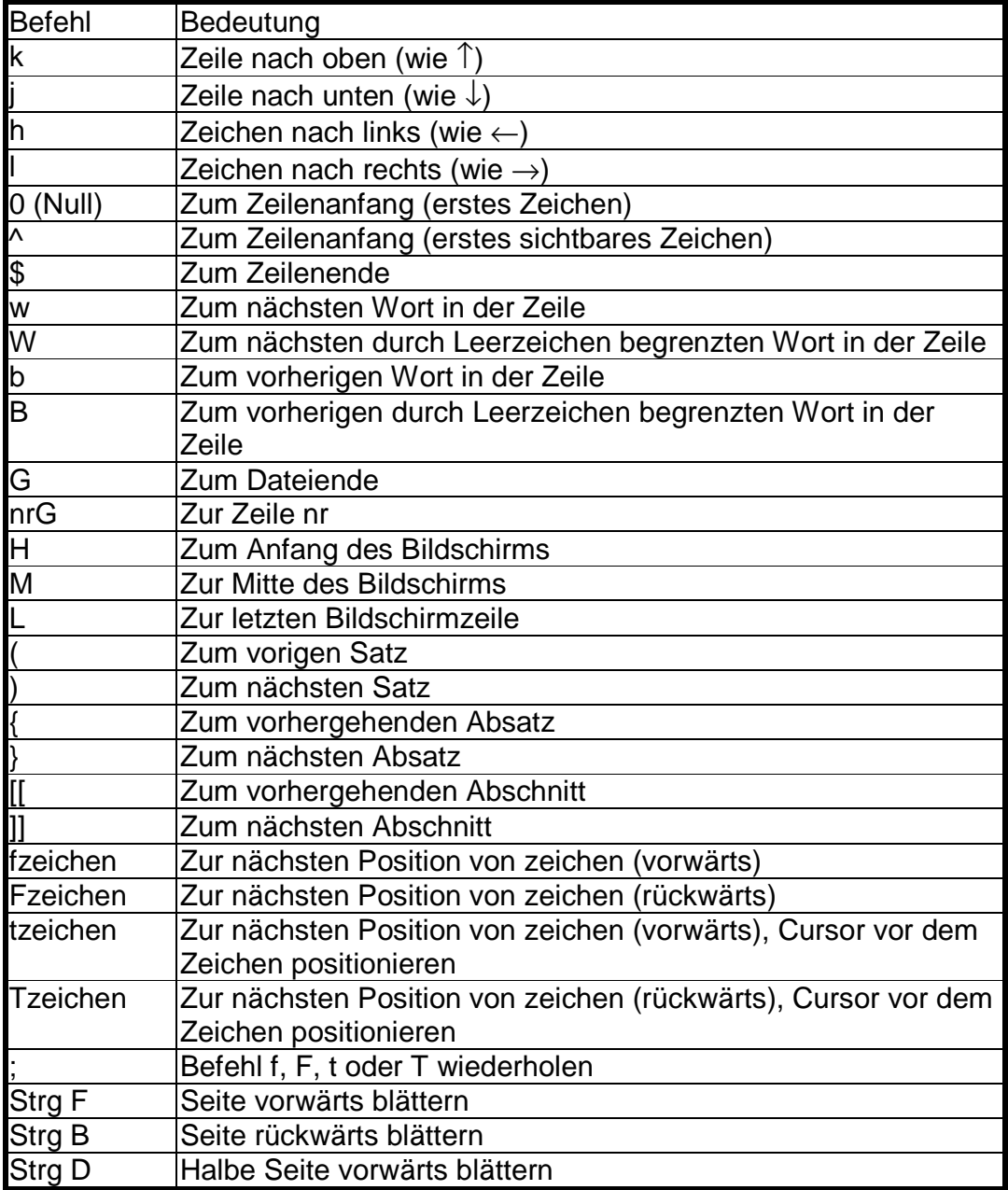

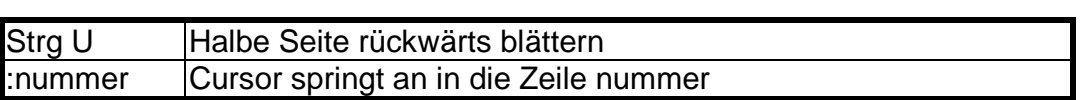

Editoren müssen neben der Texterfassung auch Texte verschieben, kopieren und löschen können.

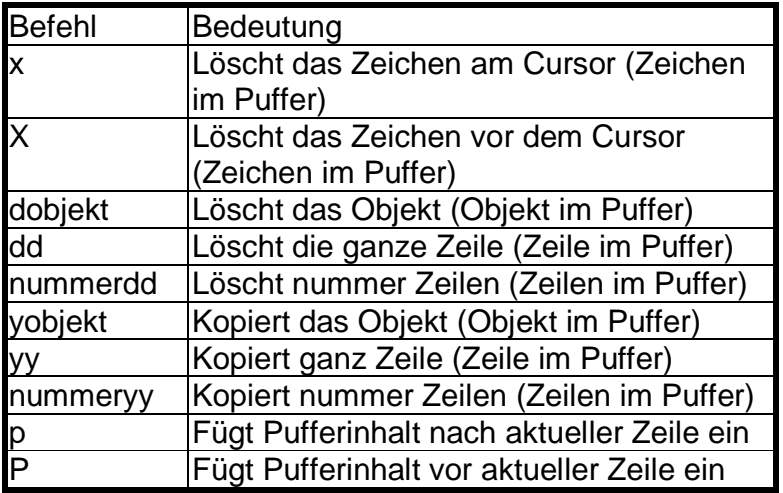

Eine weitere Funktionalität ist das Suchen und Ersetzten

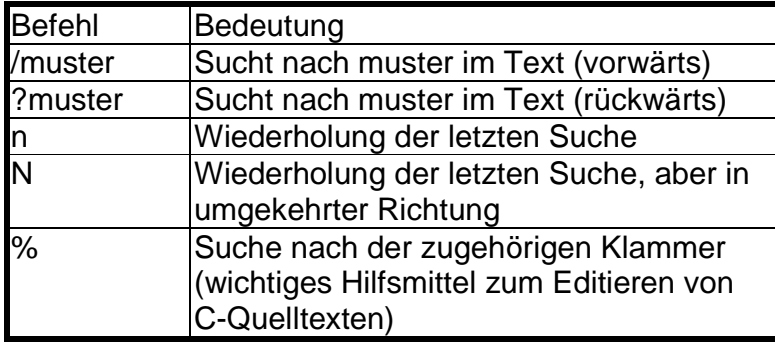

Geschriebene Texte lassen sich in den laufenden Text einfügen oder Textteile gesondert speichern.

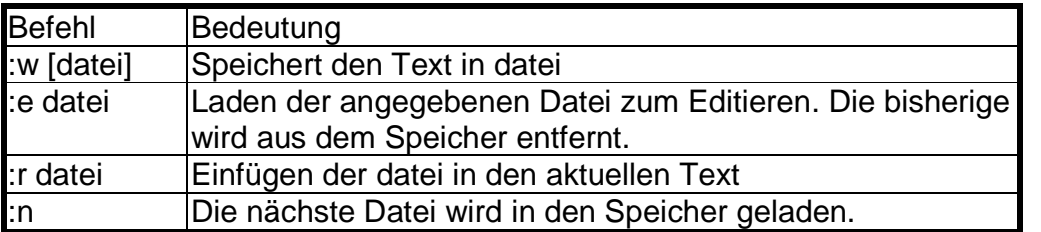

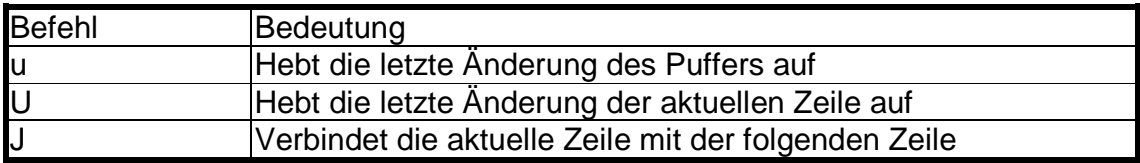

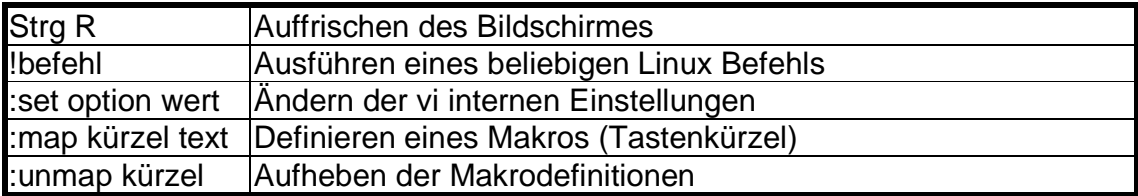

Wiederherstellung nach einem Absturz:

Ein System stürzt ab, wenn die Hardware oder das System einen Fehler begeht, und muss dann wieder gestartet werden. Obwohl dies nicht häufig vorkommen sollte, schützt vi den Benutzer vor dem Verlust von Editierzeit, indem eine Kopie des Puffers in einer Datei abgelegt wird. Die sichere Kopie ist auch erhalten falls die Terminalleitung unterbrochen wird. Die Datei kann durch Gebrauch der Option -r beim Aufruf von vi zurückgewonnen werden.

vi -r datei.txt

Um die Zeilennummer vor jeder Zeile ausgeben zu lassen muss der folgende Befehl eingetippt werden.

:set number